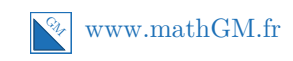

### **MATHEMATIQUES Produit scalaire : sujet entraînement 1 (corrigé)**

## **Exercice 1**

**1.** On utilise la relation de Chasles.

$$
\overrightarrow{AC} = \overrightarrow{AB} + \overrightarrow{BC} \text{Relation de Chasles.}
$$

$$
= \overrightarrow{AB} + \overrightarrow{AD}
$$

$$
\overrightarrow{BD} = \overrightarrow{BA} + \overrightarrow{AD} \text{Relation de Chasles.}
$$
  
=  $-\overrightarrow{AB} + \overrightarrow{AD}$ 

**2.** Calcul de  $\overrightarrow{AC} \cdot \overrightarrow{BD}$ .

$$
\overrightarrow{AC} \cdot \overrightarrow{BD} = (\overrightarrow{AB} + \overrightarrow{AD}) \cdot (-\overrightarrow{AB} + \overrightarrow{AD})
$$
  
=  $-\overrightarrow{AB} \cdot \overrightarrow{AB} + \overrightarrow{AB} \cdot \overrightarrow{AD} - \overrightarrow{AD} \cdot \overrightarrow{AB} + \overrightarrow{AD}^2$   
=  $-\overrightarrow{AB}^2 + \overrightarrow{AD}^2$   
=  $-36 + 16$   
=  $-20$ 

**Conseils**

Aidez-vous de la figure. Cela paraît presque évident en la regardant :-)

#### **Explications**

L'idée est simplifier l'écriture développée avec des produits scalaires nuls. Ici, par exemple, comme *ABCD* est un rectangle, les vecteurs  $\overrightarrow{AB}$  et  $\overrightarrow{AD}$  sont orthogonaux et donc le produit scalaire est nul.

## **Exercice 2**

#### **Explications**

Même si l'énoncé n'est pas très explicite, les deux méthodes pour calculer le produit scalaire sont avec les coordonnées et avec la trigonométrie (formule avec le cosinus). En effet, le but de l'exercice est de calculer un angle.... il faut donc utiliser une formule utilisant cet angle. Cela paraît logique.

**1.** • On commence par calculer les coordonnées des vecteurs  $\overline{CA}$ et  $\overrightarrow{CB}$  pour calculer ensuite le produit scalaire  $\overrightarrow{CA} \cdot \overrightarrow{CB}$ .

$$
\overrightarrow{CA}\begin{pmatrix} 6-2\\0-2 \end{pmatrix} = \begin{pmatrix} 4\\-2 \end{pmatrix} \text{ et } \overrightarrow{CB}\begin{pmatrix} 0-2\\8-2 \end{pmatrix} = \begin{pmatrix} -2\\6 \end{pmatrix}
$$

$$
\overrightarrow{CA} \cdot \overrightarrow{CB} = xx' + yy' = 4 \times (-2) + (-2) \times 6 = -20.
$$

Les coordonnées des vecteurs peuvent se lire graphiquement.

**Pensez-y !**

• On utilise la formule :  $\vec{u} \cdot \vec{v} = ||\vec{u}|| \times ||\vec{v}|| \times \cos(\vec{u} \ ; \ \vec{v})$  avec  $\vec{u} = \overrightarrow{CA}$  et  $\vec{v} = \overrightarrow{CB}$ 

$$
\text{Ainsi, } \overrightarrow{CA} \cdot \overrightarrow{CB} = \underbrace{\|\overrightarrow{CA}\|}_{=CA} \times \underbrace{\|\overrightarrow{CB}\|}_{=CB} \times \cos(\widehat{ACB}).
$$

Pour utiliser cette formule, il faut calculer *CA* et *CB* :

$$
CA = \sqrt{4^2 + (-2)^2} = \sqrt{16 + 4} = \sqrt{20}.
$$
  
\n
$$
CB = \sqrt{(-2)^2 + 6^2} = \sqrt{4 + 36} = \sqrt{40}.
$$

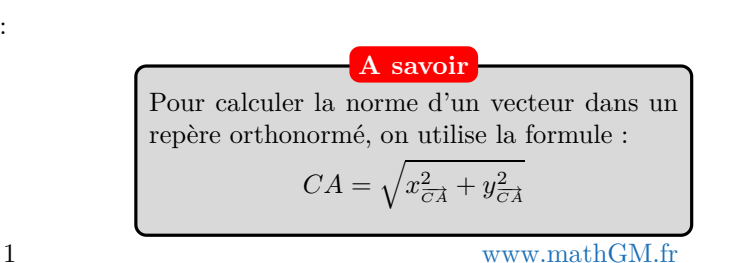

$$
\overrightarrow{CA}.\overrightarrow{CB} = CA \times CB \times \cos(\widehat{ACB}) = \sqrt{20} \times \underbrace{\sqrt{40}}_{=2\sqrt{20}} \times \cos(\widehat{ACB}) = 20\sqrt{2}\cos(\widehat{ACB}).
$$

**2.** On obtient donc deux égalités du produit scalaire  $\overrightarrow{CA} \cdot \overrightarrow{CB}$ :

$$
\overrightarrow{CA}.\overrightarrow{CB} = 20\sqrt{2}\cos(\widehat{ACB})
$$
  
\n
$$
\overrightarrow{CA}.\overrightarrow{CB} = -20
$$
  
\n
$$
\left.\begin{array}{c}\n\overrightarrow{ACB} \\
\overrightarrow{CA}.\overrightarrow{CB} = -20.\n\end{array}\right\}
$$
 Ainsi,  $20\sqrt{2}\cos(\widehat{ACB}) = -20.$ 

$$
20\sqrt{2}\cos(\widehat{ACB}) = -20
$$

$$
\cos(\widehat{ACB}) = \frac{-20}{20\sqrt{2}}
$$

$$
= \frac{-1}{\sqrt{2}}
$$

$$
= \frac{-\sqrt{2}}{2}
$$

On trouve une valeur remarquable pour le cosinus : 2 . 2 **A reconnaître**

On en déduit  $\widehat{ACB} = \frac{3\pi}{4}$  $\frac{1}{4}$ .

## **Exercice 3**

**1.** Soit *H*′ le projeté orthogonal de *A* sur (*BC*).

Le point  $H'$  est le milieu de  $[BC]$  car  $ABC$  est un triangle isocèle en *A*.

On en déduit que 
$$
\overrightarrow{BC} \cdot \overrightarrow{BA} = \underbrace{\overrightarrow{BC} \cdot \overrightarrow{BH'}}_{\text{Les vecteurs}} = 2 \times 4 = 8.
$$
  
\n<sup>son colinéaires</sup>  
\n<sup>de même sens</sup>

2. Calculate 
$$
BH
$$
 et  $HC$ .

Dans un premier temps, on est tenté d'utili-

**Explication**

ser la projection de *C* sur (*AB*). Mais cela ne mène pas au résultat. En fait, on a  $\overrightarrow{BC} \cdot \overrightarrow{BA} =$  $\overrightarrow{BH} \cdot \overrightarrow{BH}$ , mais on ne peut pas calculer *BH*.

#### **Explications**

Il faut calculer *BH*. On voit que le projeté orthogonal de *C* sur (*AB*), c'est justement *H*. La première question doit vous amener à penser à calculer d'une autre façon le produit scalaire  $\overrightarrow{BC}$ . $\overrightarrow{BA}$  en faisant intervenir la longueur *BH*.

*H* est le projeté orthogonal de *C* sur (*AB*), donc :

$$
\overrightarrow{BC} \cdot \overrightarrow{BA} = \underbrace{\overrightarrow{BH} \cdot \overrightarrow{BA}}_{\text{Les vecteurs}} = \overrightarrow{BH} \times \overrightarrow{BA} = 6BH
$$
\n
$$
\text{son } \text{coluéaires}
$$
\n
$$
\overrightarrow{B} = \overrightarrow{AB} \times \overrightarrow{BA} = 6BH
$$

Par conséquent,  $6BH = 8$  soit  $BH = \frac{4}{3}$  $\frac{1}{3}$ .

On calcule *HC* grâce au théorème de Pythagore dans le triangle rectangle *BHC*.

$$
HC^{2} + HB^{2} = BC^{2}
$$

$$
HC^{2} = BC^{2} - HB^{2}
$$

$$
HC^{2} = 16 - \left(\frac{4}{3}\right)^{2}
$$

$$
HC = \sqrt{16 - \left(\frac{4}{3}\right)^{2}}
$$

$$
HC = \frac{8\sqrt{2}}{3}
$$

## **Exercice 4**

- **1. a.** Les longueurs *CI* et *CA* se calculent en utilisant le théorème de Pythagore.
	- Dans le triangle *DCI* rectangle en *D*, d'après le théorème de Pythagore :

$$
CI2 = ID2 + DC2
$$
  
\n
$$
CI2 = \left(\frac{a}{2}\right)^{2} + a^{2}
$$
  
\n
$$
CI2 = \frac{a^{2}}{4} + a^{2}
$$
  
\n
$$
CI2 = \frac{a^{2}}{4} + \frac{4a^{2}}{4}
$$
 Mise au même dénominateur.  
\n
$$
CI2 = \frac{5a^{2}}{4}
$$
  
\n
$$
CI = \sqrt{\frac{5a^{2}}{4}}
$$
  
\n
$$
CI = \frac{a\sqrt{5}}{2}
$$
 Car  $\sqrt{\frac{a}{b}} = \frac{\sqrt{a}}{\sqrt{b}}$  et  $\sqrt{a^{2}} = a$ .

• Dans le triangle *ABC* rectangle en *B*, d'après le théorème de Pythagore :

$$
CA2 = AB2 + BC2
$$
  
\n
$$
CA2 = a2 + a2
$$
  
\n
$$
CA2 = 2a2
$$
  
\n
$$
CA = \sqrt{2a2}
$$
  
\n
$$
CA = a\sqrt{2}
$$
  
\n
$$
CA = a\sqrt{2}
$$
  
\nLagonale d'un carré de côté a est donnée

**b.** On utilise la formule :  $\vec{u} \cdot \vec{v} = ||\vec{u}|| \times ||\vec{v}|| \times \cos(\vec{u} \ ; \ \vec{v})$  avec  $\vec{u} = \overrightarrow{CI}$  et  $\vec{v} = \overrightarrow{CA}$ 

Ainsi, 
$$
\overrightarrow{CI} \cdot \overrightarrow{CA} = \underbrace{\|\overrightarrow{CI}\|}_{=CI} \times \underbrace{\|\overrightarrow{CA}\|}_{=CA} \times \cos(\widehat{ACI}).
$$
  
On obtient donc :  $\overrightarrow{CI} \cdot \overrightarrow{CA} = \frac{a\sqrt{5}}{2} \times a\sqrt{2} \times \cos \theta = \frac{a^2\sqrt{10}}{2} \cos \theta.$ 

**2. a.** Expression de  $\overrightarrow{CI}$  en fonction des vecteurs  $\overrightarrow{CD}$  et  $\overrightarrow{CB}$ . On utilise la relation de Chasles.

$$
\overrightarrow{CI} = \overrightarrow{CD} + \overrightarrow{DI} \qquad \text{Relation de Chasles.}
$$

$$
= \overrightarrow{CD} + \frac{1}{2}\overrightarrow{CB}
$$

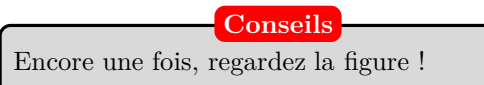

**b.** Expression de  $\overrightarrow{CI} \cdot \overrightarrow{CA}$  en fonction de *a* :

$$
\overrightarrow{CI} \cdot \overrightarrow{CA} = \left(\overrightarrow{CD} + \frac{1}{2}\overrightarrow{CB}\right) \cdot \overrightarrow{CA}
$$
  
\n
$$
= \overrightarrow{CD} \cdot \overrightarrow{CA} + \frac{1}{2}\overrightarrow{CB} \cdot \overrightarrow{CA}
$$
  
\n
$$
= \underbrace{\overrightarrow{CD} \cdot \overrightarrow{CD}}_{\text{Le projecté}} + \frac{1}{2} \underbrace{\overrightarrow{CB} \cdot \overrightarrow{CB}}_{\text{Le projecté}}
$$
  
\northogonal de A orthogonal de A  
\nsur (CD) est D  
\n
$$
= \overrightarrow{CD}^{2} + \frac{1}{2}\overrightarrow{CB}^{2}
$$
  
\n
$$
= a^{2} + \frac{1}{2}a^{2}
$$
  
\n
$$
= \frac{3}{2}a^{2}
$$

**3.** On obtient donc deux égalités du produit scalaire  $\overrightarrow{CI} \cdot \overrightarrow{CA}$ :

$$
\overrightarrow{CI} \cdot \overrightarrow{CA} = \frac{a^2 \sqrt{10}}{2} \cos \theta
$$
\n
$$
\overrightarrow{CI} \cdot \overrightarrow{CA} = \frac{3}{2}a^2
$$
\n
$$
\frac{a^2 \sqrt{10}}{2} \cos \theta = \frac{3}{2}a^2
$$
\n
$$
\frac{a^2 \sqrt{10}}{2} \cos \theta = \frac{3}{2}a^2
$$
\n
$$
a^2 \sqrt{10} \cos \theta = 3a^2
$$
\n
$$
\cos \theta = \frac{3a^2}{a^2 \sqrt{10}}
$$
\n
$$
= \frac{3}{\sqrt{10}}
$$
\n
$$
\overrightarrow{AB} = \frac{3}{\sqrt{10}}
$$

On en déduit que l'angle  $\theta$  est indépendant de la valeur de *a* et  $\theta = \cos^{-1}\left(\frac{3}{\epsilon^2}\right)$  $\left(\frac{3}{\sqrt{10}}\right) \simeq 18,4^{\circ}$ 

# **Exercice 5**

### **Explications**

Pour résoudre ce problème, il est important d'avoir acquis des automatismes. En effet, la première question est assez classique, mais elle n'est pas guidée. Pour exprimer exprimer  $\overrightarrow{IB} \cdot \overrightarrow{IC}$ , vous devez utiliser la relation de Chasles et écrire "différemment" les vecteurs  $\overrightarrow{IB}$  et  $\overrightarrow{IC},$  puis en développant vous devez arriver au résultat attendu.

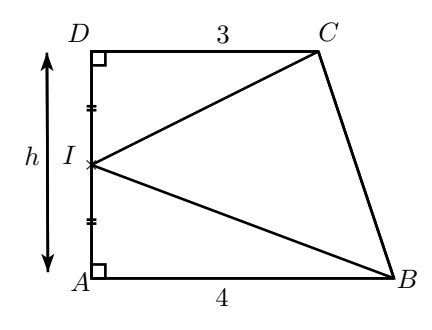

- **1.** On exprime le vecteur  $\overrightarrow{IB}$  en fonction des vecteurs  $\overrightarrow{IA}$  et  $\overrightarrow{AB}$ :  $\overrightarrow{IB} = \overrightarrow{IA} + \overrightarrow{AB}.$ 
	- On exprime le vecteur  $\overrightarrow{IC}$  en fonction des vecteurs  $\overrightarrow{ID}$  et  $\overrightarrow{DC}$ :

$$
\overrightarrow{IC} = \overrightarrow{ID} + \overrightarrow{DC}.
$$

Ainsi,  $\overrightarrow{IB} \cdot \overrightarrow{IC} = (\overrightarrow{IA} + \overrightarrow{AB}) \cdot (\overrightarrow{ID} + \overrightarrow{DC})$  $=\overrightarrow{IA}\cdot\overrightarrow{ID}$  $\searrow$ *ID* =− −→*IA* + *<u><i>IA* · *DC*</u>  $\overrightarrow{IA} \perp \overrightarrow{DC}$  donc  $\overrightarrow{IA} \cdot \overrightarrow{DC} = 0$ + <u>*AB* · *ID*</u>  $\underbrace{AB \cdot ID}_{\geq}$  $\overrightarrow{AB} \perp \overrightarrow{ID}$  donc  $\overrightarrow{AB} \cdot \overrightarrow{ID} = 0$ + −−→*AB* ·  $\overrightarrow{AB}\cdot\overrightarrow{DC}$ Les vecteurs sont colinéaires de même sens  $=-\overrightarrow{IA}^2 + AB \times DC$  $=-IA^2+AB\times DC$ = − *h* 2  $\setminus^2$  $+$  4  $\times$  3  $=-\frac{h^2}{4}$  $\frac{1}{4} + 12$ 

**2.** *IBC* est rectangle en *I* si et seulement si  $\overrightarrow{IB} \cdot \overrightarrow{IC} = 0$ .

$$
\overrightarrow{IB} \cdot \overrightarrow{IC} = 0
$$
  

$$
-\frac{h^2}{4} + 12 = 0
$$
  

$$
-\frac{h^2}{4} = -12
$$
  

$$
h^2 = 48
$$
  

$$
h = -\sqrt{48} \quad \text{ou} \quad h = \sqrt{48}
$$

Or  $h > 0$ , donc il existe une valeur de *h* pour laquelle le triangle *IBC* est rectangle en *I*, c'est  $h = \sqrt{48} = 4\sqrt{3}$ .